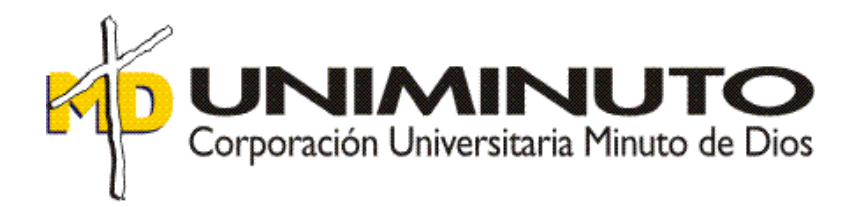

## **Trabajo de opción de grado para optar por el título de Contador Público**

# **CONTROL DE COSTOS DE PRODUCCIÓN EN LA EMPRESA PRODUCTOS RÁPIDO LTDA.**

Asignatura: Opción de grado sistematización de la práctica

> Función de práctica profesional: Práctica en el lugar de trabajo

> > Estudiante: Jenner Ortega Suárez ID 492396

> > > Agosto de 2018

Bogotá D.C.

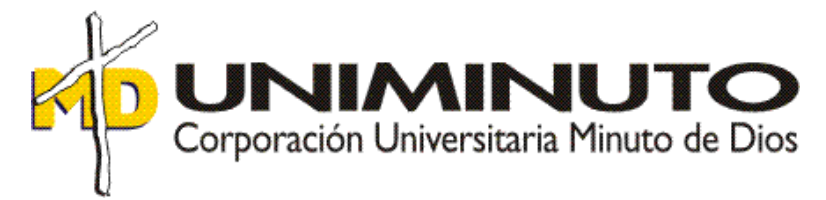

**Trabajo de opción de grado para optar por el título de Contador Público**

## **CONTROL DE COSTOS DE PRODUCCIÓN EN LA EMPRESA PRODUCTOS RÁPIDO LTDA.**

Jenner Ortega Suárez ID 492396

Tutores: Mónica Helena González Sánchez Tutor Metodológico

> Efrén Danilo Ariza Ruiz Tutor Disciplinar

Corporación Universitaria Minuto de Dios - UNIMINUTO

Facultad de Ciencias Empresariales

Contaduría Pública

Bogotá

2018

# **Lista de Tablas**

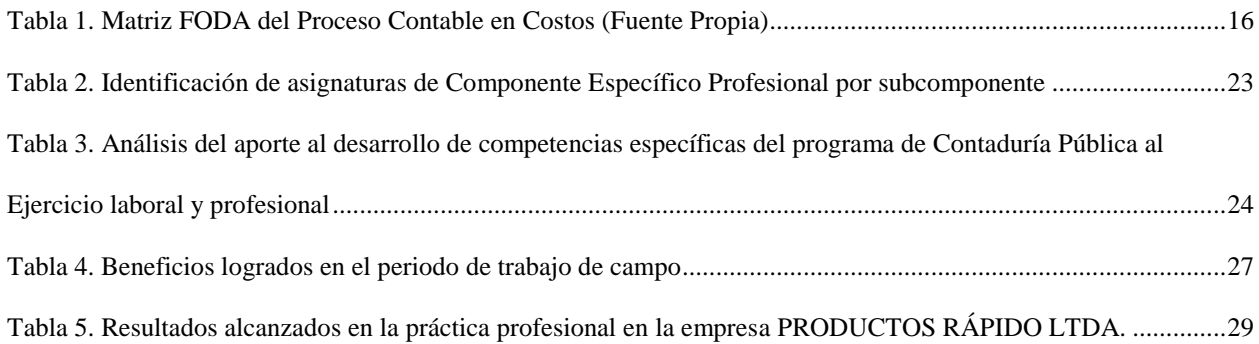

# **Lista de Figuras**

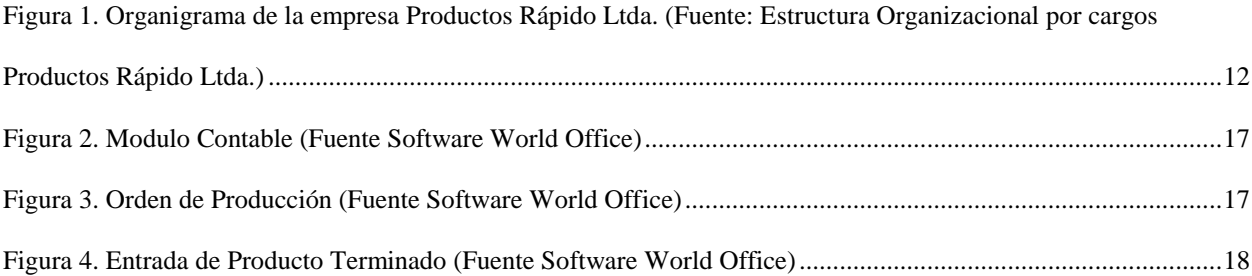

# **Índice**

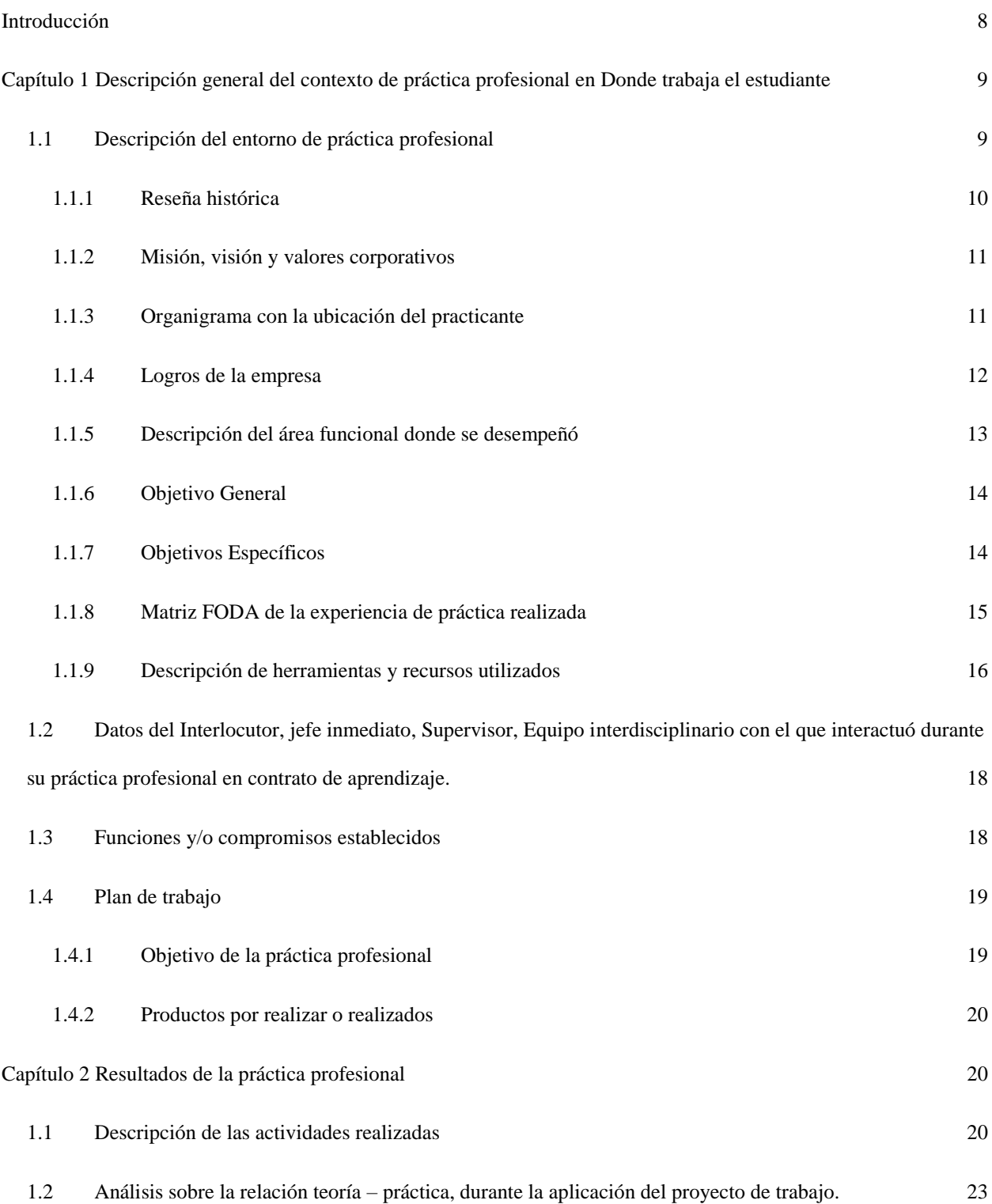

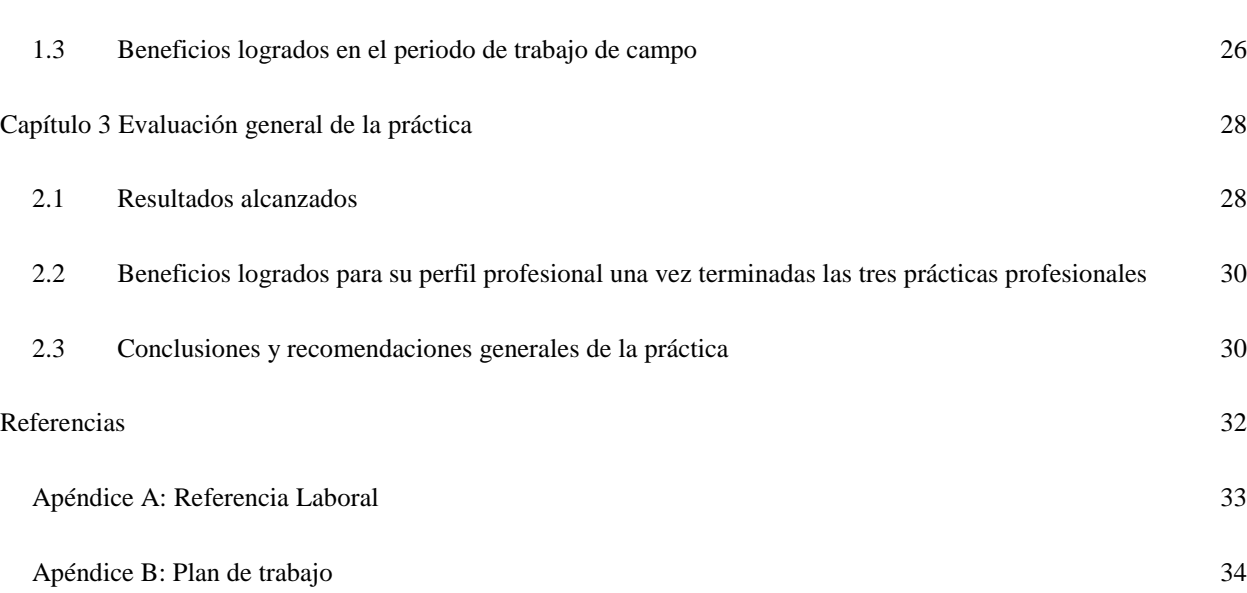

5

#### **RESUMEN**

La práctica profesional se lleva a cabo en la empresa Productos Rápido Ltda., ubicada en la dirección Carrera 56 C # 128 B – 57, en el barrio Prado Veraniego en Bogotá, desempeñando el cargo de Gerente General. En el desarrollo de esta opción de grado se evidenciará el proceso educativo adquirido en la Universidad Minuto de Dios y cómo fue implementado en el lugar de trabajo, en este caso Productos Rápido Ltda., una empresa dedicada a la pastelería y repostería, cuenta con personal y procesos operativos, administrativos, financieros y contables. El presente documento busca mostrar los resultados de la práctica realizada en la empresa Productos Rápido Ltda., donde se encuentra la falencia en los costos productivos lo cual permitió emitir una propuesta de mejora y obtener resultados gratificantes; evidenciando que hay un mejor control y elaboración de los costos generando mayor entendimiento, transparencia, eficiencia y eficacia al área contable y financiera.

**Palabras Claves:** Desarrollo, software, control, revisión, apoyo, logros, pastelería, responsabilidad, compromiso.

#### **ABSTRACT**

The professional practice is carried out in the company Productos Rápido Ltda., Located at Carrera 56 C # 128 B - 57, in the Prado Veraniego neighborhood in Bogotá, performing the position of General Manager. In the development of this degree option will be evident the educational process acquired at the Minuto de Dios University and how it was implemented in the workplace, in this case Productos Rápido Ltda., A company dedicated to pastry and confectionery, has staff and operational, administrative, financial and accounting processes. This document seeks to show the results of the practice carried out in the company Productos Rápido Ltda., Where the shortfall in production costs is found, which allowed to issue a proposal for improvement and obtain rewarding results; evidencing that there is better control and elaboration of costs, generating greater understanding, transparency, efficiency and effectiveness in the accounting and financial area.

**Keywords:** Development, software, control, revision, support, achievements, pastry, responsibility, commitment.

## **Introducción**

<span id="page-7-0"></span>En este informe de práctica se exponen los principales aspectos del proceso realizado, en la función de práctica en Donde Trabaja el Estudiante, en la empresa PRODUCTOS RÁPIDO LTDA., con Nit. 900.140.750-0 en el periodo comprendido desde el año 2007 hasta actualmente.

En el capítulo 1 se describe el entorno de la empresa PRODUCTOS RÁPIDO LTDA., la reseña histórica, misión, visión, organigrama, logros de la empresa, la descripción del problema y la solución planteada, desempeñando el cargo de Gerente General.

En el capítulo 2 se presentan las principales actividades programadas como fue la implementación del sistema contable World Office, realización de capacitación al personal del área contable, evaluación de costos de producción, presentación de informes de ventas, análisis financiero, estados de resultados (PyG), balance general, revisión de conciliaciones bancarias y arqueos de caja.

En el capítulo 3 se presentan las principales conclusiones y aportes que deja la práctica profesional tanto desde el punto de vista profesional, personal y laboral.

# <span id="page-8-0"></span>**Capítulo 1 Descripción general del contexto de práctica profesional en Donde trabaja el estudiante**

En este capítulo se presenta la descripción general del contexto de la empresa

PRODUCTOS RÁPIDO LTDA., donde se realizó la práctica profesional en la función en *Donde trabaja el estudiante* y el plan de trabajo a realizado en ella en el periodo comprendido entre los años de 2007 al año 2017.

## <span id="page-8-1"></span>**1.1 Descripción del entorno de práctica profesional**

A continuación, se presentan los principales elementos del entorno donde se desarrolló la práctica profesional.

Nombre de la empresa: Productos Rápido Ltda.

Dirección: Cra. 56 C # 128 B – 57 Prado Veraniego

Teléfono: 226 62 22

Página Web:<http://productosrapido.com.co/inicio/>

E-mail: [secretaria@productosrapido.com.co](mailto:secretaria@productosrapido.com.co)

Código CIIU: 1081 Elaboración de productos de panadería. y 1051 Elaboración de productos de molinería.

Pertenece al grupo NIIF: Grupo Dos

Responsabilidad fiscal:

05 - Impto. renta y complementario régimen ordinario.

11 - Ventas régimen común.

14 - Informante de exógena.

07 - Retención en la fuente a título de renta.

09 - Retención en la fuente en el impuesto sobre las ventas.

35 - Impuesto sobre la renta para la equidad.

#### <span id="page-9-0"></span>**1.1.1 Reseña histórica**

Productos Rápido es una empresa dedicada a la pastelería y repostería, se fundó el 25 de septiembre de 1971 por el señor Pedro Rubio, quien junto a su esposa realizaron un portafolio de productos que contempla diferentes tipos de tortas, postres y hojaldres de alta calidad.

En el año 2006 la empresa fue vendida a la familia Ortega Suárez, quienes ya tenían experiencia en este mercado pues anteriormente se dedicaban al negocio de panaderías, para esta época se contaba con la planta de producción, una franquicia y seis puntos de venta ubicados en la zona norte (Prado veraniego, Unicentro, Cedritos, Castellana, Colina Campestre y Chapinero).

A finales del 2008 debido a las pocas ventas y según el estudio de mercadeo se cerró el punto de venta de Chapinero y para el año 2011 se inició el proyecto de remodelación de los demás puntos de venta. En los años 2012 y 2014 se da apertura a dos nuevos puntos de venta ubicados en Bulevar Niza y Pontevedra.

Actualmente Productos Rápido Ltda., cuenta con una trayectoria de 45 años en el mercado es una de las pastelerías en la Zona Norte más apetecidas por sus productos de alta calidad y atención al cliente.

#### <span id="page-10-0"></span>**1.1.2 Misión, visión y valores corporativos**

Con base en los elementos del Direccionamiento Estratégico de la empresa PRODUCTOS RÁPIDO LTDA., a continuación, se presentan los principales elementos del direccionamiento estratégico:

Misión: Brindar un Lugar donde se encuentra calidez y el mejor producto con excelente calidad. *(WGet. Productos Rápido Ltda.2007*).

Visión: Ser la pastelería líder en Bogotá reconocida por elaborar productos hechos con amor. (*WGet. Productos Rápido Ltda.2007*).

Valores y/o Principios: Somos un equipo conformado por 21 personas dispuestas a servirte cada vez mejor, entre estos, 8 profesionales en el área de producción, que cuentan con la mayor experiencia en el sector pastelero, preparados para elaborar productos de la mayor calidad, llenos de amor y compromiso. Adicionalmente contamos con un grupo de 13 vendedoras, preparadas para atenderte y servirte de la mejor forma posible, todo esto para que puedas tener la mejor experiencia y te sientas como en casa. (*WGet. Productos Rápido Ltda.2007*).

Nuestro objetivo es agradar tu paladar, y ayudar a realizar tus sueños, donde podamos ser parte de tus mejores momentos, brindándote inolvidables recuerdos. (*WGet. Productos Rápido Ltda.2007*).

## <span id="page-10-1"></span>**1.1.3 Organigrama con la ubicación del practicante**

La estructura administrativa u organigrama de la empresa PRODUCTOS RÁPIDO LTDA., se muestra en la Figura 1, donde hay un Gerente General en este caso es el cargo que se desempeña actualmente, se encuentra cuatro líderes (Producción, Despachos, Comercial y

Administrativo) en este último es donde se cuenta con el apoyo del equipo, para desempeñar varias actividades contables y así cumplir con las prácticas profesionales.

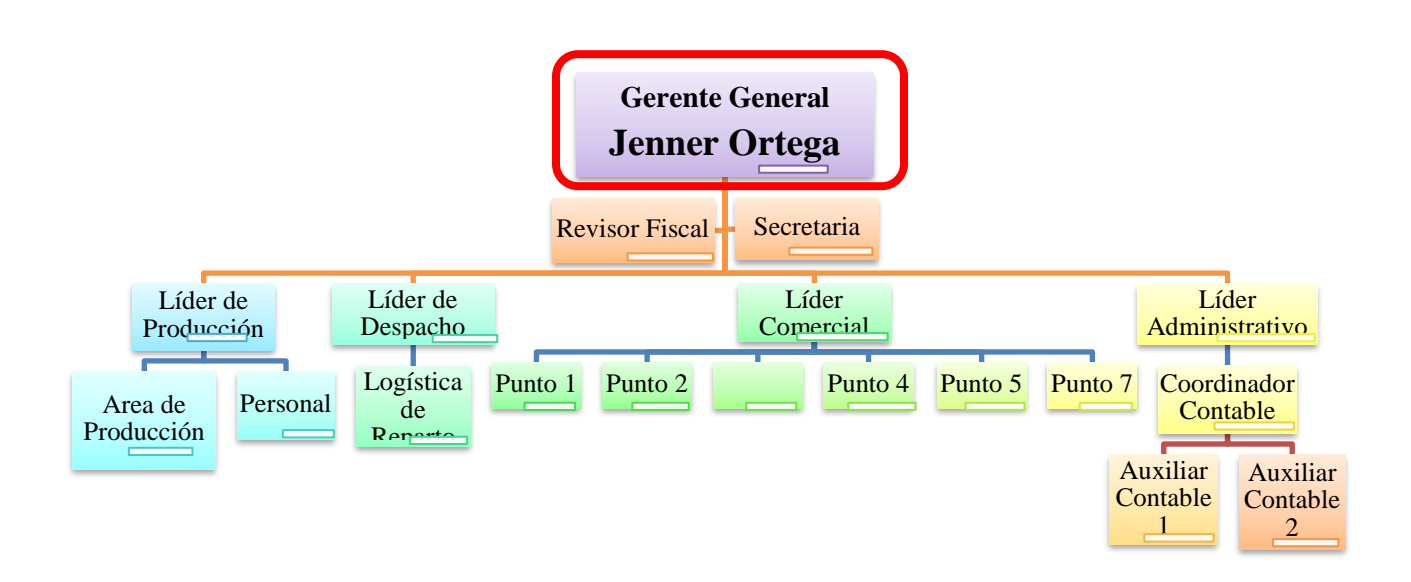

<span id="page-11-0"></span>*Figura 1. Organigrama de la empresa Productos Rápido Ltda. (Fuente: Estructura Organizacional por cargos Productos Rápido Ltda.)*

## <span id="page-11-1"></span>**1.1.4 Logros de la empresa**

La empresa Productos Rápido Ltda., netamente colombiana y lícita "con matrícula No. 01683649 del 13 de marzo de 2007 y escritura pública No. 0000955 de notaria 53 de Bogotá D.C. del 2 de marzo de 2007, inscrita el 13 de marzo de 2007 bajo el número 01116113 del libro IX, pertenece al sector económico industrial, la actividad económica principal según el CIIU es la 1081 elaboración de productos de panadería y la secundaria es la 1051 elaboración de productos de molinería" (*Cámara de Comercio de Bogotá, 2017, pag.1,2,3*), por encontrarse ubicados en el sector norte los clientes que más acoge son los de esta zona, sin embargo, hay muchos clientes fieles y solicitan el servicio a domicilio en zonas más lejanas. Son reconocidos por la fabricación y comercialización de tortas, repostería y platos gourmet para fechas

especiales como bautizos, matrimonios, primeras comuniones, cumpleaños, navidad, año nuevo, entre otros, sin embargo, en sus puntos de venta también se puede disfrutar de un café y bizcochería.

La pastelería se ha posicionado como una de las mejores en el mercado, ofrecen productos de calidad, hechos con amor y muy tradicionales, conservando un sabor único, cuenta con cuatro (4) puntos de venta localizados en Unicentro, Cedritos, Prado Veraniego y Castellana, los cuales fueron remodelados en el año 2013, una fábrica, una moto para atender los domicilios y dos carros distribuidores.

Nuestros productos son elaborados con los más altos estándares de calidad. Contamos con personal con experiencia, que se concentra en cada detalle para garantizar la frescura y exquisitez de nuestros productos. (*WGet. Productos Rápido Ltda.2007*).

En los últimos años se han generado grandes cambios tecnológicos y estructurales para darle una imagen más acogedora a los puntos de venta y ante los clientes, se implementó un sistema de facturación y nuevas estrategias que han permitido influir en la misión y visión de la compañía.

### <span id="page-12-0"></span>**1.1.5 Descripción del área funcional donde se desempeñó**

El Área Contable y Financiera de la empresa, está ubicada en la Carrera 56 c # 128 b – 57 en Bogotá barrio Prado Veraniego. En la oficina laboran 2 Auxiliares Contables, que son supervisados por el Revisor Fiscal y Gerente General, se utiliza el sistema contable World Office en el que se desarrollan procesos contables de:

- **Facturación**
- Producción
- Nómina
- Comprobantes de egreso
- Informes contables (balances, inventarios y Kardex)
- Impuestos
- Notas contables
- Entradas y salidas de almacén.

La falencia encontrada en Productos Rápido Ltda. es en el área de costos, ya que aunque se tiene fichas técnicas correspondientes a la fórmula de cada producto no se tiene un control funcional con el área de producción, allí no se respeta las unidades de medida y el personal no usa la pesa para medir los ingredientes sino que lo realizan de manera empírica y a memoria, esto genera que el control de inventarios en materia prima se vea afectado y por ende todos los cierres de mes se encuentre diferencias en cantidad entre la bodega versus el sistema contable lo que genera ajustes por diferencia de inventario.

De esta manera se hace necesario dar respuesta al siguiente interrogante:  $\lambda$ Por qué es importante emitir órdenes de producción en la empresa Productos Rápido Ltda.?

## <span id="page-13-0"></span>**1.1.6 Objetivo General**

Implementar órdenes de producción emitidas por el área contable mediante el sistema contable World Office en la empresa Productos Rápido Ltda.

### <span id="page-13-1"></span>**1.1.7 Objetivos Específicos**

Parametrizar el módulo de producción del sistema contable World Office en la empresa Productos Rápido Ltda.

Capacitar al área contable en el módulo de producción del sistema World Office en la empresa Productos Rápido Ltda.

Para solucionar este problema se planteó en la práctica profesional las siguientes actividades:

- Revisar nuevamente cada fórmula de cada producto y determinar cantidades exactas.
- Realizar las previas modificaciones en el sistema contable World Office.
- Realizar órdenes de producción emitidas directamente del sistema contable World Office.
- Capacitar a la persona de bodega dando instrucciones de funcionamiento e importancia de entregar la materia prima pesada exactamente.
- Capacitar a todo el personal de producción dando a conocer las políticas para el uso de materia prima y los pasos a seguir para realizar cada fórmula.
- Realizar control diario con la persona encargada de bodega versus contabilidad.
- Entregar un informe a la gerencia con los resultados semanales para evidenciar el impacto de los costos con esta nueva metodología.
- Realizar por parte de la gerencia las debidas medidas correctivas para resolver las inconsistencias encontradas en los resultados.

#### <span id="page-14-0"></span>**1.1.8 Matriz FODA de la experiencia de práctica realizada**

La Matriz FODA muestra de manera clara la experiencia adquirida por el estudiante en la empresa Productos Rápido Ltda., en donde se identificó las fortalezas, oportunidades, debilidades y amenazas en el área contable y de acuerdo con las funciones que se lograron desarrollar, además se plantean estrategias para la mejora de las mismas.

|                                                                    | <b>FORTALEZAS</b> (i)                                                                                                    | <b>DEBILIDADES</b> (i)                                                                   |
|--------------------------------------------------------------------|----------------------------------------------------------------------------------------------------|------------------------------------------------------------------------------------------|
| <b>FACTORES INTERNOS (IFAS)</b><br><b>FACTORES EXTERNOS (EFAS)</b> | F1. Conocimiento de cada uno de<br>todos los procesos administrativos,<br>operativos, contables y financieros<br>de la empresa. | D1. No tener una educación formal<br>profesional en cuanto a Contabilidad<br>y Finanzas. |
| <b>OPORTUNIDADES</b>                                               | <b>ESTRATEGIAS FO</b>                                                                                                    | <b>ESTRATEGIAS DO</b>                                                                    |
| (e)EXTERNAS                                                        | Fortalecer el proceso educativo                                                                                                 | Ingresar a la Universidad y adquirir                                                     |
| O1. Obtener un precio equilibrado y                                | contable y financiero, para realizar                                                                                            | el conocimiento necesario para                                                           |
| competitivo con el mercado actual.                                 | un estudio adecuado de los costos y<br>tomar la decisión más acertada.                                                          | elaborar el debido estudio de costo.                                                     |
|                                                                    |                                                                                                    |                                                                                          |
| <b>AMENAZAS</b> (e)<br><b>EXTERNAS</b>                             | <b>ESTRATEGIAS FA</b>                                                                                                    | <b>ESTRATEGIAS DA</b>                                                                    |
| A1. Costos elevados que generan                                    | Capacitar constantemente a todo el                                                                                              | Ejecutar charlas informativas a cerca                                                    |
| precios de venta fuera del mercado.                                | personal, para que poco a poco se<br>vaya afianzando los cambios.                                                               | de los cambios mostrando los<br>beneficios que se podrán obtener de<br>globalmente.      |
|                                                                    | Seguir adquiriendo educación y                                                                                                  |                                                                                          |
|                                                                    | conocimiento en el que se sigan<br>mejorando los procesos contables.                                                            |                                                                                          |
|                                                                    |                                                                                                    |                                                                                          |

<span id="page-15-0"></span>*Tabla 1. Matriz FODA del Proceso Contable en Costos (Fuente Propia)*

*Fuente: Elaboración propia.*

## <span id="page-15-1"></span>**1.1.9 Descripción de herramientas y recursos utilizados**

El software que inicialmente se usaba era Trident DOS y Trident 3.0, era un sistema manual, en el que se llevaba la facturación de un solo punto de venta pues la conectividad en red era complicada, los demás puntos de venta realizaban la factura manual, se registraba las remisiones, producción, nómina, notas contables y comprobantes de egreso.

Hace aproximadamente 6 años se adquirió un nuevo Software World Office un poco más sofisticado y desarrollado, es un sistemas más automático en el que se puede programar las contabilizaciones en los documentos y productos para que al momento de digitar este genere de manera adecuada la contabilidad, es un software muy completo ya que proporciona todos los

documentos contables necesarios en una compañía ( comprobantes de egreso, salidas y entradas de almacén, remisiones, notas débito y crédito, notas contables, nomina, POS de venta, facturas de compra y venta, etc.), además se pueden generar informes contables como balance general, Kárdex.

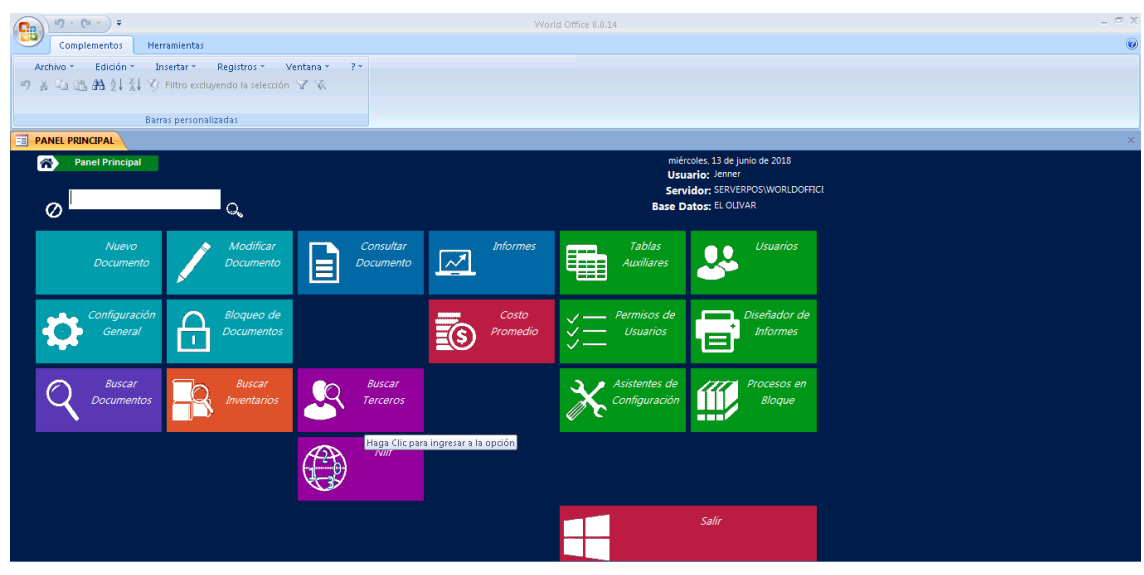

<span id="page-16-0"></span>*Figura 2. Modulo Contable (Fuente Software World Office)*

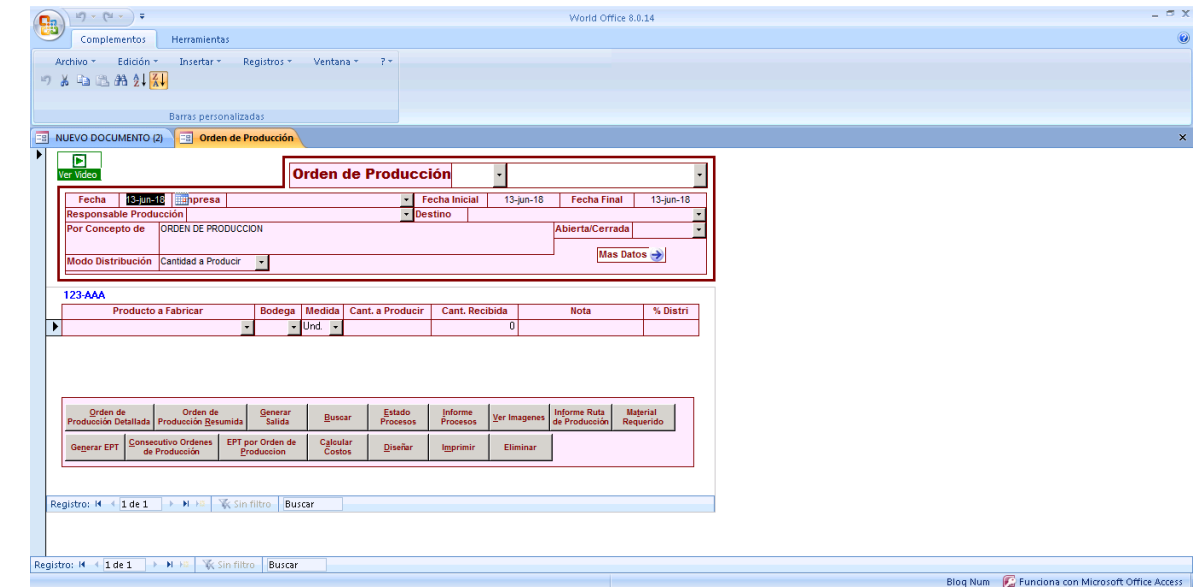

<span id="page-16-1"></span>*Figura 3. Orden de Producción (Fuente Software World Office)*

| $ 27  -  24 -  7$<br>World Office 8.0.14                                                                                                    | $ \blacksquare$ $\times$ |
|----------------------------------------------------------------------------------------------------|--------------------------|
| ŧ<br>Complementos<br>Herramientas                                                                                                    | $\odot$                  |
| Edición *<br>Insertar *<br>Registros *<br>Ventana * 7*<br>Archivo *                                                                                                    |                          |
| 93413船到到                                                                                                    |                          |
|                                                                                                    |                          |
| <b>Barras personalizadas</b>                                                                                                    |                          |
| $\Xi$<br>NUEVO DOCUMENTO (2)<br><b>ES</b> Entrada de producto terminado<br>$\overline{\phantom{0}}$                                                                                                    | $\times$<br>A            |
| $\blacktriangleright$<br><b>Entrada de Producto Terminado</b><br>Ver Video                                                                                                    |                          |
| <b>MPRESA</b><br>$13$ -jun-18<br>- Prefijo Doc Ext<br><b>FECHA</b><br>Doc. Externo                                                                                                    |                          |
| PROVEEDOR<br><b>SUCURSAL</b><br>- DIRECCION                                                                                                    |                          |
| <b>CONCEPTO</b><br>ENTRADA DE PRODUCTO TERMINADO<br><b>CIUDAD</b><br><b>COMPRÓ</b><br>- Mas Datos<br>$\rightarrow$<br>- FORMA DE PAGO<br>- TELEFONO<br><b>CLASIF</b><br><b>Verificado</b><br>Anulado   開                                                                                                    |                          |
|                                                                                                    |                          |
| <b>AAA-123</b><br>QAAA-123                                                                                                    |                          |
| <b>Todos los Inv</b><br>Medida   Cantidad   Iva %   Valor Unitario   IVA Total<br><b>TOTAL</b><br>Dcto C.Costos<br>Vence<br><b>Nota</b><br><b>Bodega</b><br>Lote<br>Serial<br>$\overline{0}$                                                                                                    |                          |
| 0%<br>$\overline{\mathsf{v}}$ Und. $\overline{\mathsf{v}}$<br>13-jun-18<br> 0 <br>$\star$<br>-11<br>$\blacktriangledown$                                                                                                    |                          |
|                                                                                                    |                          |
|                                                                                                    |                          |
|                                                                                                    |                          |
|                                                                                                    |                          |
|                                                                                                    |                          |
| <b>CANTIDADES</b><br>$\bf{0}$<br>Doc. General<br>Copiar Doc.<br>Contabilizar<br>Imprimir<br>Buscar<br>Eliminar<br>Anular<br>$\overline{0}$<br><b>SUBTOTAL</b>                                                                                                    |                          |
| Ver Contabilizacion   Unid Produc. x venta<br>Salida Materia Prima<br><b>Costo M.Prima Ver Revelaciones</b><br><b>DESCUENTO</b><br>$\bf{0}$                                                                                                    |                          |
| <b>IVA</b><br>$\bf{0}$<br>Material Requerido   Inf. Salidas Almacén<br>Diseñar<br><b>Exportar A Excel</b><br><b>TOTAL</b><br>$\theta$                                                                                                    |                          |
| Registro: II4 I4 4 0-0 de 0<br>$\begin{array}{c c c c c c c} \hline \multicolumn{1}{ c }{\blacktriangleright} & \multicolumn{1}{ c }{\blacktriangleright} & \multicolumn{1}{ c }{\blacktriangleright} & \multicolumn{1}{ c }{\blacktriangleright} & \multicolumn{1}{ c }{\blacktriangleright} & \multicolumn{1}{ c }{\blacktriangleright} & \multicolumn{1}{ c }{\blacktriangleright} & \multicolumn{1}{ c }{\blacktriangleright} & \multicolumn{1}{ c }{\blacktriangleright} & \multicolumn{1}{ c }{\blacktriangleright} & \multicolumn{1}{ c }{\blacktriangleright} &$<br>Esta barra muestra los registros paginados en grupos de a 50. Utilice los botones para desplazarse por las páginas y registros |                          |
|                                                                                                    |                          |
| Registro: M 4 1 de 1 > M Hz   W Sin filtro Buscar                                                                                                    |                          |

<span id="page-17-0"></span>*Figura 4. Entrada de Producto Terminado (Fuente Software World Office)*

<span id="page-17-1"></span>**1.2 Datos del Interlocutor, jefe inmediato, Supervisor, Equipo interdisciplinario con el que interactuó durante su práctica profesional en contrato de aprendizaje.**

Nombre: Leonardo Castillo – Adriana Ortega

Cargo: Contador Público – Representante Legal

Correo electrónico: [secretaria@productosrapido.com.co](mailto:secretaria@productosrapido.com.co)

## <span id="page-17-2"></span>**1.3 Funciones y/o compromisos establecidos**

Entre las funciones y/o compromisos establecidos por la empresa, para el desarrollo de la

práctica profesional se determinaron:

En la empresa Productos Rápido Ltda., se desarrollaron funciones en el área contable de:

- Revisión de conciliaciones Bancarias.

- Revisión de Arqueos de Cajas de los puntos de venta.
- Revisión de contabilización de los gastos.
- Revisión de inventarios puntos de venta y fábrica.
- Control y estimación de costos de producción de nuevos productos.
- Revisión y causación de la caja general.
- Causación de nómina.
- Realización de balances (balance general, estado de resultados P y G.)
- Revisión de impuestos.
- Capacitación al personal del área contable.
- Control de costos.
- Realización de análisis financiero de la empresa.
- Rendición de cuentas a socios.
- Realización de presupuestos.
- Análisis de estrategias de ventas.

#### <span id="page-18-0"></span>**1.4 Plan de trabajo**

Con base en los lineamientos de las *Funciones de Prácticas Profesionales* de Uniminuto UVD, para el desarrollo de la función de práctica profesional en Donde trabaja el estudiante, se exponen en el siguiente apartado los elementos clave del Plan de trabajo a realizar durante el periodo de Práctica 2 (Trabajo de Campo).

## <span id="page-18-1"></span>**1.4.1 Objetivo de la práctica profesional**

La práctica profesional es una de las estrategias de la proyección social de todo el Sistema UNIMINUTO, la cual se concibe como una actividad pedagógica complementaria a la formación del estudiante en su área disciplinar, y que adquiere su relevancia a partir de la

relación permanente entre la universidad, la sociedad y el mundo laboral (Uniminuto 2014, p. 1). Por tanto, para el desarrollo de la función en Donde trabaja el estudiante en la empresa PRODUCTOS RÁPIDO LTDA., el estudiante se propone:

Implementar la orden de producción en el módulo del sistema contable World Office para contribuir en la mejora de los costos y emitir informes más acertados.

#### <span id="page-19-0"></span>**1.4.2 Productos por realizar o realizados**

Realización de los Informes de Ventas, Balance general, Presupuesto, Estado de Resultados (P y G), informes de la situación financiera e informe de control de costos de la empresa Productos Rápido Ltda.

## **Capítulo 2 Resultados de la práctica profesional**

<span id="page-19-1"></span>En este capítulo se presentan los aspectos relevantes del desarrollo y ejecución de la práctica profesional en la empresa PRODUCTOS RÁPIDO LTDA.

### <span id="page-19-2"></span>**1.1 Descripción de las actividades realizadas**

Gerente General (2007 – 2017) La validación de la experiencia laboral empezó el 01 de septiembre de 2007 como Gerente de la empresa familiar, se evaluó los estados financieros que entregaron los anteriores dueños, se hizo un flujo de caja y se dio inicio con la nueva administración.

Etapa 1 (2007 – 2010) Se realizó una reunión en la que se delegó las responsabilidades del personal administrativo y las estrategias para aumentar las ventas, para ello se presentó un informe de ventas en el cual se comparaban los últimos 5 años de ventas, es decir, desde el 2001 al 2006 para tener una referencia en la planeación de las nuevas metas, en este se identificó que

fueron decayendo así que se delegó un Jefe de Ventas para que orientara a las vendedoras a mejorar el servicio al cliente y les diera herramientas de abordar al cliente.

Por otro lado, en el área de contabilidad se encontraban dos Auxiliares Contables, una Contadora Pública y un Revisor Fiscal, fue necesario que como Gerente General realizar reuniones semanales para conocer y capacitarse en el manejo del programa Trident, cómo se contabilizaba los gastos, arqueos de caja, conciliaciones bancarias, facturas de compra y venta, realización de la producción, manejo de inventarios, notas de contabilidad, causación de nómina y por ende la realización de informes financieros (balance general, estados de resultados PYG, libros auxiliares, etc.); por aproximadamente tres años se participó en el apoyo de todas estas transacciones para entender y apropiarse de todos los conceptos y el manejo contable de la empresa Productos Rápido Ltda.

Etapa 2 (2011 – 2014) Ingresó nuevo personal en el Área contable entre ellas una Aprendiz Sena a las cuales se capacitaron en la realización de todos los procesos contables, además se decidió implementar un nuevo software contable el cual tendría beneficios productivos, pues en el área de ventas tendrían un sistema para facturación y ya no tendrían que hacer las facturas manualmente, se reduciría la carga laboral en el área contable pues ya no tendrían que digitar e ingresar las facturas de venta que manualmente enviaban las vendedoras, la parametrización automática que se le daría a los documentos como notas contables, nómina, facturas de compra, se evidenciaría una mayor efectividad y precisión en la información de los estados financieros.

El software llamado World Office en el módulo contabilidad contribuyó en grandes avances de orden y control, pero también generó problemas técnicos pues no se tenía conocimiento del manejo y la parametrización por lo que la empresa atravesó por un momento de atraso en los

procesos contables, por cuatro años se daba apoyo de un 80% en la realización de documentos contables (notas contables, ingreso de facturas de compra, comprobantes de egreso, nómina, impuestos, balances, producción, etc.).

Lamentablemente en el módulo de producción los resultados no fueron satisfactorios pues el software, proporciona una estructura del manejo de costos la cual fue y ha sido compleja de usarla, se ha tenido que optar por otras alternativas y en vez de realizarse remisiones para el despacho a los puntos de ventas se realizan entradas y salidas de almacén, para realizar la producción se utiliza el documento entrada de producto terminado en vez de orden de producción.

Etapa 3 (2015-2018) se logró una estabilidad con el software y se decidió estudiar contaduría pública para obtener conocimientos más sólidos en el área contable, se fijó una meta para atacar el problema en los costos productivos y poder lograr empalmar el software con el proceso productivo que lleva la empresa, es así, como se ingresó a la universidad UNIMINUTO consiguiendo la mejora de procesos contables que se manejaban de manera errónea y se empezó a generar conciencia financiera con argumentos profesionales.

Actualmente se sigue implementando poco a poco estrategias para mejorar los costos, pero no ha sido fácil pues esto requiere de recursos financieros y de personal y como Gerente General se debe analizar y estudiar cuidadosamente cada decisión ya que puede ser beneficioso o por el contrario podría ser algo negativo.

Las actividades realizadas al igual que cualquier proceso de la vida, se puede decir que es algo monótono, y no importa si se dura un año, diez o toda la vida en una o varias empresas,

pues cada actividad se vuelve repetitiva y lo único que se puede describir son acontecimientos contundentes que de alguna manera marcaron ese momento.

# <span id="page-22-1"></span>**1.2 Análisis sobre la relación teoría – práctica, durante la aplicación del proyecto de trabajo.**

Es importante enfocarse en el análisis de la relación teoría-práctica, durante el periodo de duración del Trabajo de campo de la Práctica Profesional En donde trabaja el estudiante, respecto a las asignaturas que hacen parte del *Componente Específico Profesional* como se muestra en la tabla 4 y que se encuentran en la Malla Curricular del Programa de Contaduría Pública de Uniminuto Virtual y a Distancia, agrupadas a su vez en cinco (5) subcomponentes así: *Contabilidad financiera, Finanzas, Contabilidad de gestión, Control y regulación, Contabilidad Tributaria*.

| <b>SUBCOMPONENTE</b>                      | <b>ASIGNATURA</b>                                                                                                    |
|-------------------------------------------|----------------------------------------------------------------------------------------------------|
| Contabilidad Financiera<br>1.             | Contabilidad Financiera I<br>Contabilidad Financiera II<br>Contabilidad Financiera III<br>Contabilidad Financiera IV<br>Contabilidad Financiera V<br>Contabilidad Pública |
| 2.<br>Finanzas                            | Matemática Financiera<br>Análisis Financiero<br>Administración Financiera<br>Finanzas Públicas                                                                            |
| 3.<br>Contabilidad de Gestión             | Costos I<br>Costos II<br>Presupuestos<br>Formulación y Evaluación de Proyectos                                                                                            |
| Control y Regulación<br>4.                | Auditoría I<br>Auditoría II<br>Auditoría de Sistemas<br>Revisoría Fiscal                                                                                                  |
| Contabilidad Tributaria<br>5 <sub>1</sub> | Tributaria I<br>Tributaria II<br>Procedimiento Tributario                                                                                                    |

<span id="page-22-0"></span>*Tabla 2. Identificación de asignaturas de Componente Específico Profesional por subcomponente*

Una vez terminada la Práctica 2, el estudiante presenta en la tabla 3 el análisis de las principales teorías y temáticas aprendidas

durante la Carrera, como estudiante de Contaduría Pública UVD y que fueron aplicados en el desarrollo de la práctica profesional.

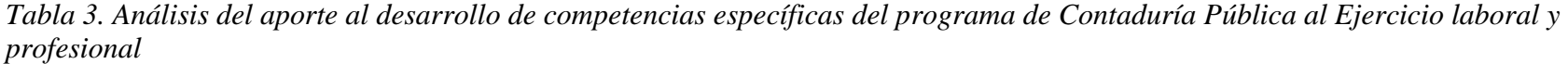

<span id="page-23-0"></span>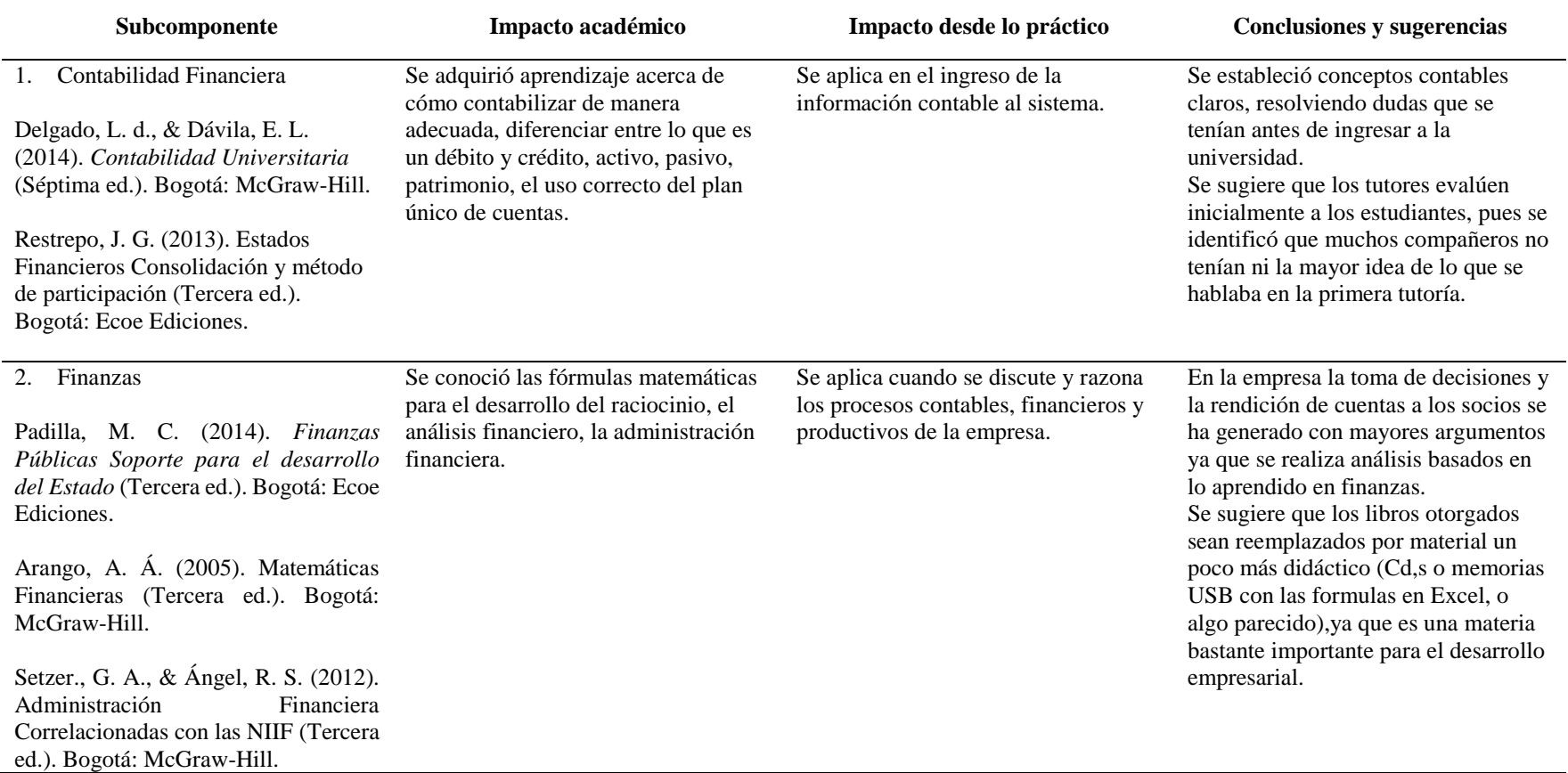

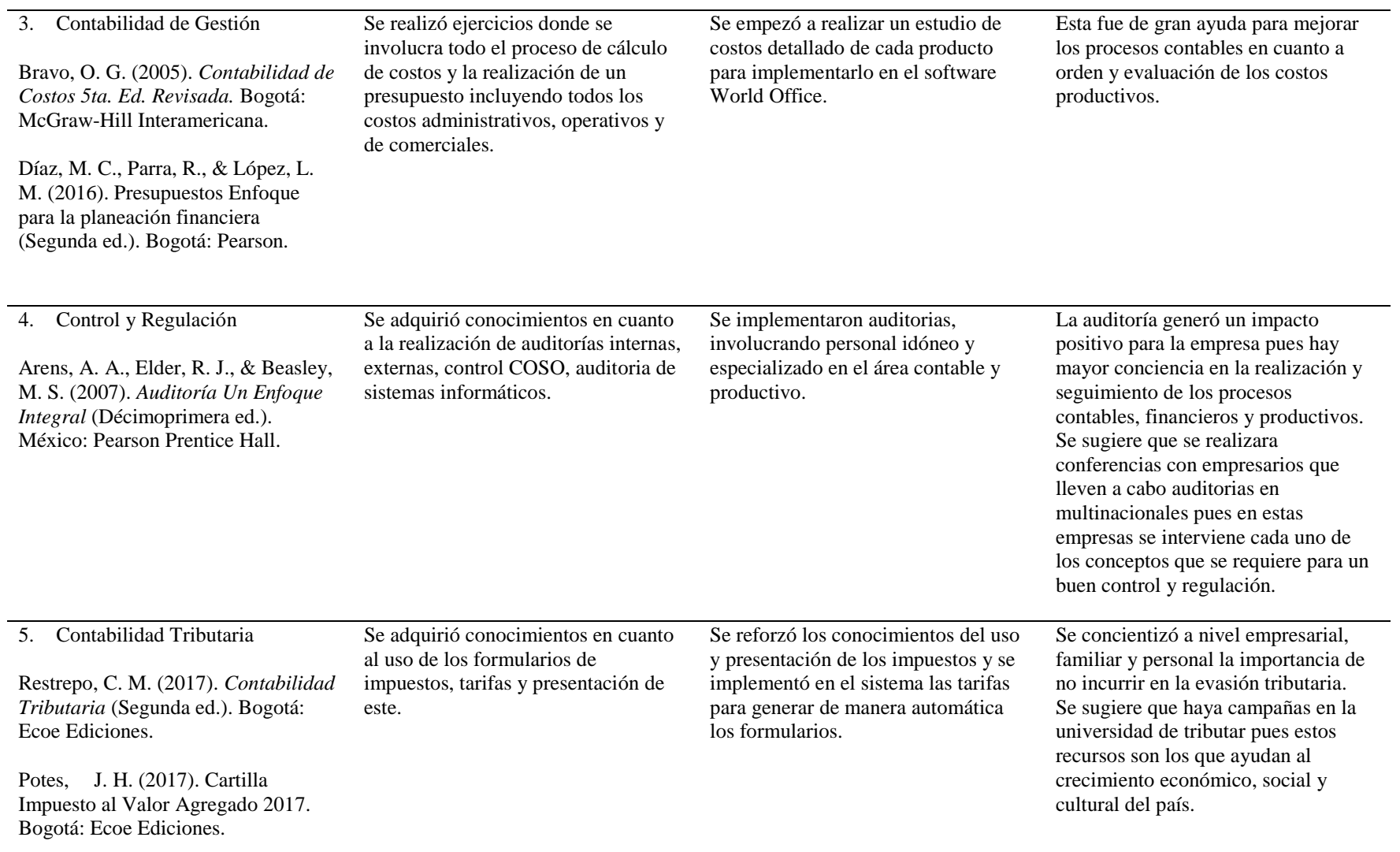

*Fuente: Elaboración propia*

#### <span id="page-25-0"></span>**1.3 Beneficios logrados en el periodo de trabajo de campo**

Para establecer los beneficios logrados durante el periodo de práctica profesional, se tiene como base el Enfoque Praxeológico de Uniminuto, que de acuerdo con Juliao (2013):

Se centra en el desarrollo integral del ser humano, da un lugar privilegiado a la experiencia y a la práctica, como generadoras de conocimiento y de innovación, mediadas siempre por procesos reflexivos que permiten ir y venir, en un proceso en espiral, de lo concreto vivido o percibido, es decir, la práctica y su observación, a lo concreto pensado: el análisis e interpretación de la misma. Para luego retornar a lo concreto, pero ahora reconstruido (la reactualización de la práctica) y de ahí a lo concreto aprehendido (la conceptualización, la socialización y la evaluación prospectiva) (p.12).

Este enfoque se desarrolla en cuatro momentos o fases así:

*La Fase del Ver*, en la empresa Productos Rápido Ltda., se evidencio la falencia en los costos productivos mediante el informe de inventarios, por lo que se observó al área operativa y financiera para identificar cuál era el procedimiento erróneo y como calcular de manera eficiente los costos.

*La fase del Juzgar* se observó que en el área de producción no se manejaba las cantidades exactas de cada producto que en las fichas técnicas se indicaba, y en el área contable no se tenía un control en el que se evidenciara que las cantidades que se descargaban en el software World Office fueran las mismas que en producción. Con lo anterior se optó por enfocar y adquirir mayor profundización en la Contabilidad de Costos; donde se investigó el sistema de costos por órdenes de producción y el sistema de costeo por procesos ya que estos dos sistemas permiten controlar, pero la diferencia es que "en los costeos por órdenes de producción, los elementos se

contabilizan por tareas o por trabajos y se conoce de antemano el número de unidades que se van a producir. Además, la producción en este caso es intermitente, es decir, se puede suspender en cualquier momento, sin que ello afecte de ninguna manera el trabajo que se está haciendo. Por el contrario, en los costeos por procesos la producción es continua, es decir, una vez iniciado cualquier proceso, en una operación particular, no se puede suspender sin perjuicio de la labor que se está realizando". *(Gómez, 2005.pag.165).* Se tomó la decisión por el sistema de costos por órdenes de producción.

*La fase del actuar* se estudió e investigó la orden de producción que emitía el software World Office y se confirmó que esta cumplía con todas las necesidades por lo que se procedió a implementarla en la empresa Productos Rápido Ltda., se capacito al personal del área contable para el uso y parametrización de esta nueva herramienta y al área de producción se les capacitó en el uso de las ordenes de producción.

*La fase de la Devolución creativa*, en el desarrollo de este proceso se adquirió resultados positivos, ya que los informes de inventario y los costos tienen mayor veracidad lo que ha permitido resultados eficientes y eficaces en los Balances de la empresa Productos Rápido Ltda.

Con base en la anterior reflexión, se presentan en la tabla 4 los principales beneficios logrados a partir del desarrollo del trabajo de campo, a nivel personal, profesional y laboral.

| Campo de acción | <b>Beneficios logrados</b>                                                                                                    |
|-----------------|----------------------------------------------------------------------------------------------------|
| Personal        | La práctica a nivel personal me hizo adquirir mayor compromiso ciudadano,<br>responsabilidad social, conciencia tributaria, además de la aplicación de la ética y<br>moral en todas las decisiones financieras que se deben tomar a nivel empresarial y<br>personal. |
| Profesional     | Como profesional se adquirió:                                                                                                    |

<span id="page-26-0"></span>*Tabla 4. Beneficios logrados en el periodo de trabajo de campo*

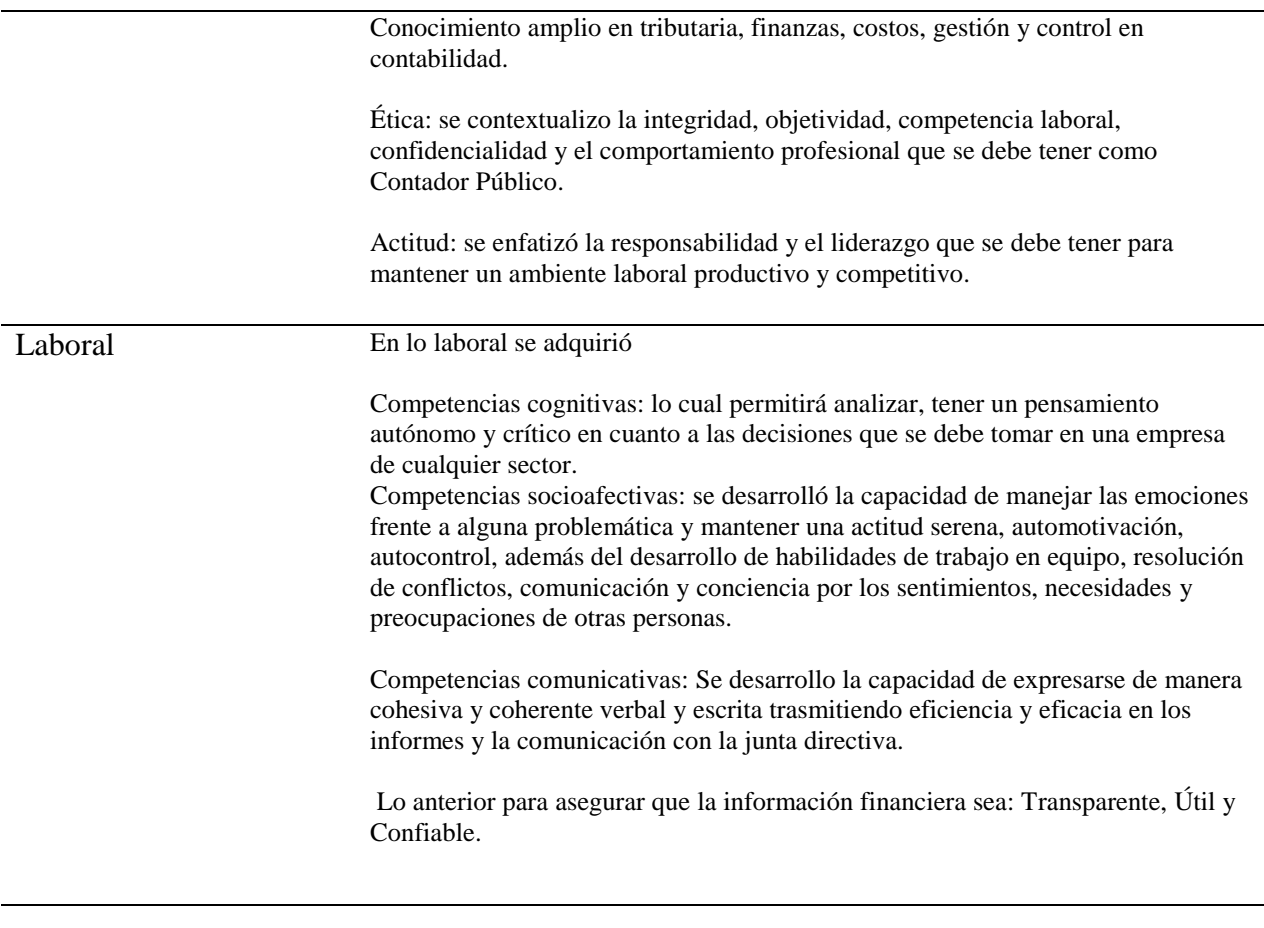

<span id="page-27-0"></span>*Fuente: Elaboración propia*

# **Capítulo 3 Evaluación general de la práctica**

En este capítulo se presentan de manera condensada, los aspectos más relevantes del proceso

de práctica profesional realizado en la función Práctica *En donde trabaja el estudiante*, en la

empresa **Productos Rápido Ltda.**

## <span id="page-27-1"></span>**2.1 Resultados alcanzados**

En la Tabla 5 se presentan los principales resultados alcanzados en el desarrollo de la práctica profesional, abordándolos desde el punto de vista del Impacto Académico y desde el punto de vista Práctico en la empresa Productos Rápido Ltda.

## <span id="page-28-0"></span>*Tabla 5. Resultados alcanzados en la práctica profesional en la empresa PRODUCTOS RÁPIDO LTDA.*

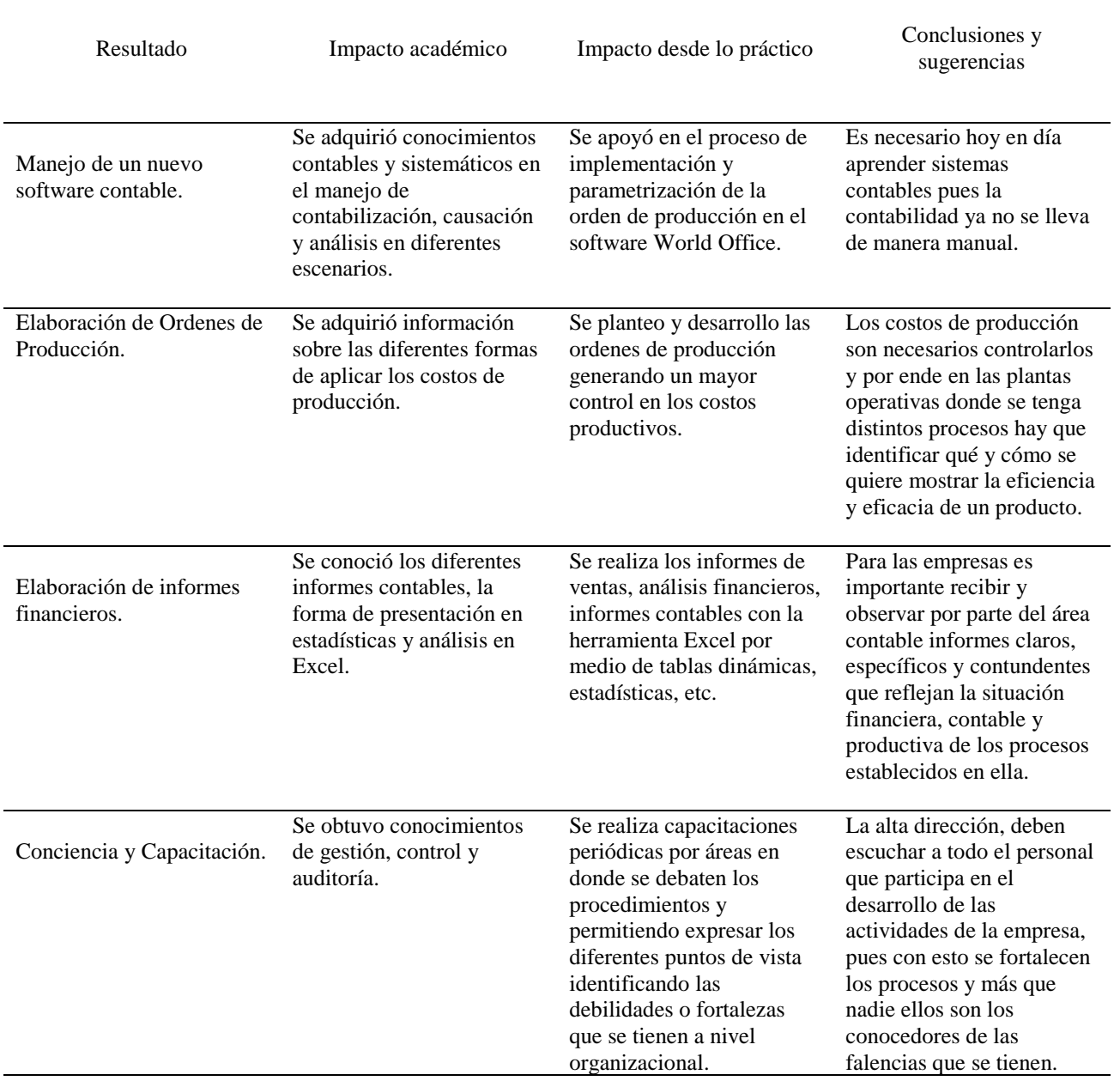

*Fuente: Elaboración propia*

# <span id="page-29-0"></span>**2.2 Beneficios logrados para su perfil profesional una vez terminadas las tres prácticas profesionales**

Finalizada cada una de las etapas prácticas profesionales se adquirieron beneficios a nivel empresarial y profesional en cuanto a los conocimientos contables mediante normatividad vigente generando mayor claridad en aspectos tributarios, financieros, presupuestales, de gestión y liderazgo permitiendo adoptarlos en el software contable World Office y mejorar los procesos contables y financieros.

Los costos productivos fue la problemática evidenciada en la empresa, por lo que el segundo logro fue proponer y desarrollar una solución; la cuál permitió investigar los tipos de costos de producción y analizar cual daría los resultados más eficientes y eficaces, en este caso la mejor opción fue las ordenes de producción.

La toma de decisiones y la rendición de cuentas a los socios en la empresa es el reto diario que debo afrontar como Gerente General, por lo que el tercer logro que se adquirió fue la elaboración y presentación de informes financieros usando la herramienta Excel, en estos se muestran estadísticas y tablas que permiten un mejor entendimiento de la situación financiera de la empresa.

Como Gerente y estudiante de Contaduría Pública es necesario inculcar conciencia en las capacitaciones que se realizan al personal del área contable, productiva y de ventas ya que esto permite que los procesos se lleven de manera correcta e identificar las falencias oportunamente.

### <span id="page-29-1"></span>**2.3 Conclusiones y recomendaciones generales de la práctica**

La práctica en el lugar de trabajo del estudiante permite evaluar los procesos contables y financieros realizados, permitiendo proponer soluciones ante lo que se está realizando

erróneamente, emitiendo mayor responsabilidad, compromiso y dedicación en el cargo y actividades desempeñadas.

Esta experiencia permitió desarrollar una idea ante la problemática de los costos productivos, ahora se emiten ordenes de producción diarias y se capacita a todo el personal generando conciencia. Sin embargo, aunque se logró desarrollar esta solución se recomienda a la empresa Productos Rápido Ltda., control continuo en este proceso ya que aún se evidencia irregularidades y se tiende a volver a cometer los mismos errores de realizar las formulas empíricamente o a memoria.

Por otro lado, se está asumiendo un gran reto pues ya no solo se tiene la Gerencia de Productos Rápido Ltda., sino que ya se cuenta con cuatro (4) proyectos de construcción en los cuales se han adoptado las Normas Internacionales de Información Financiera (NIIF), los procesos contables son diferentes a los que se tenían en la pastelería, se maneja procesos de gestión direccionados por un grupo de profesionales y lo más importante es que aquí se está tomando decisiones basados en la normatividad aprendida en la Universidad UNIMINUTO.

## <span id="page-31-0"></span>**Referencias**

- Arango, A. Á. (2005). *Matemáticas Financieras* (Tercera ed.). Bogotá: McGraw-Hill.
- Arens, A. A., Elder, R. J., & Beasley, M. S. (2007). *Auditoría Un Enfoque Integral* (Décimoprimera ed.). México: Pearson Prentice Hall.
- Bravo, O. G. (2005). *Contabilidad de Costos 5ta. Ed. Revisada.* Bogotá: McGraw-Hill Interamericana.
- Delgado, L. d., & Dávila, E. L. (2014). *Contabilidad Universitaria* (Séptima ed.). Bogotá: McGraw-Hill.
- Díaz, M. C., Parra, R., & López, L. M. (2016). *Presupuestos Enfoque para la planeación financiera* (Segunda ed.). Bogotá: Pearson.
- Padilla, M. C. (2014). *Finanzas Públicas Soporte para el desarrollo del Estado* (Tercera ed.). Bogotá: Ecoe Ediciones.
- Potes, J. H. (2017). *Cartilla Impuesto al Valor Agregado 2017.* Bogotá: Ecoe Ediciones.
- Restrepo, C. M. (2017). *Contabilidad Tributaria* (Segunda ed.). Bogotá: Ecoe Ediciones.
- Restrepo, J. G. (2013). *Estados Financieros Consolidación y método de participación* (Tercera ed.). Bogotá: Ecoe Ediciones.
- Setzer., G. A., & Ángel, R. S. (2012). *Administración Financiera Correlacionadas con las NIIF* (Tercera ed.). Bogotá: McGraw-Hill.
- We Get Freedom [WGet]. (2017). *Pastelería Productos Rápido*. Obtenido de http://productosrapido.com.co/inicio/

#### **Apéndice A: Referencia Laboral**

<span id="page-32-0"></span>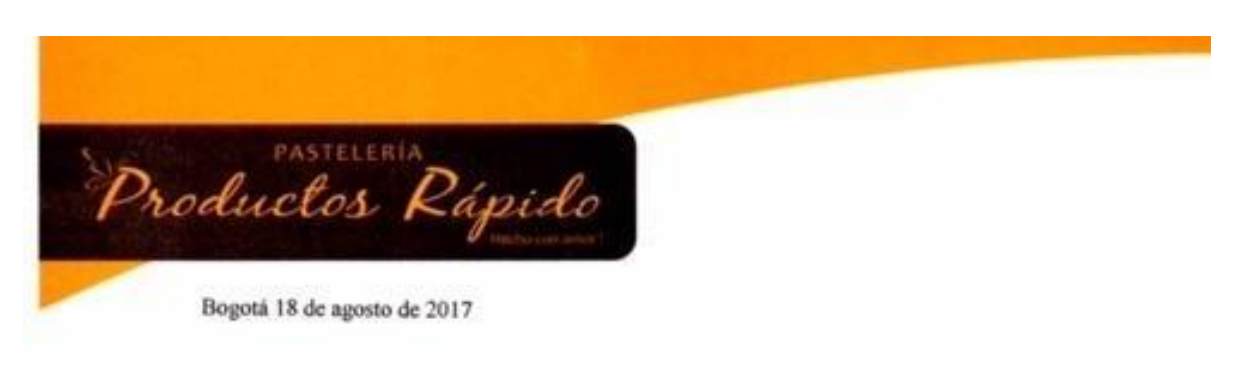

Señores,

## Corporación Universitaria Minuto de Dios - UNIMINUTO

Ciudad

#### **CERTIFICA QUE**

El señor Jenner Ortega Suárez identificado con cedula de ciudadania No. 79.428.704 de Bogotá, labora en la empresa Productos Rápido Ltda. identificada con NIT No. 900.140.750-0, desempeñando el cargo de Gerente General hace 10 años; con un contrato a término indefinido desde el 01 de septiembre de 2007, además de realizar sus funciones como gerente, también realiza actividades en el área contable como:

Revisar conciliaciones bancarias, arqueos de cajas de los puntos de venta, contabilización de los gastos, revisión de inventario de puntos de venta y fábrica, costos de producción de nuevos productos, causación de la caja general y nómina, elaboración de balances y revisión de impuestos y causación de la caja general.

La siguiente certificación se expide a los 18 días del mes de agosto de 2017.

Cordialmente,

mill

Adriana Ortega Suárez Representante Legal Tel: 226 62 22 Ext.103 Cra. 56 C # 128B-57

Leonardo Castillo **Contador Público** TP. 75367-T

Carrera 56C Nº 128B - 57 (Principal)<br>PBX: 226 6222 ·

<span id="page-33-0"></span> $\ddot{\phantom{1}}$ 

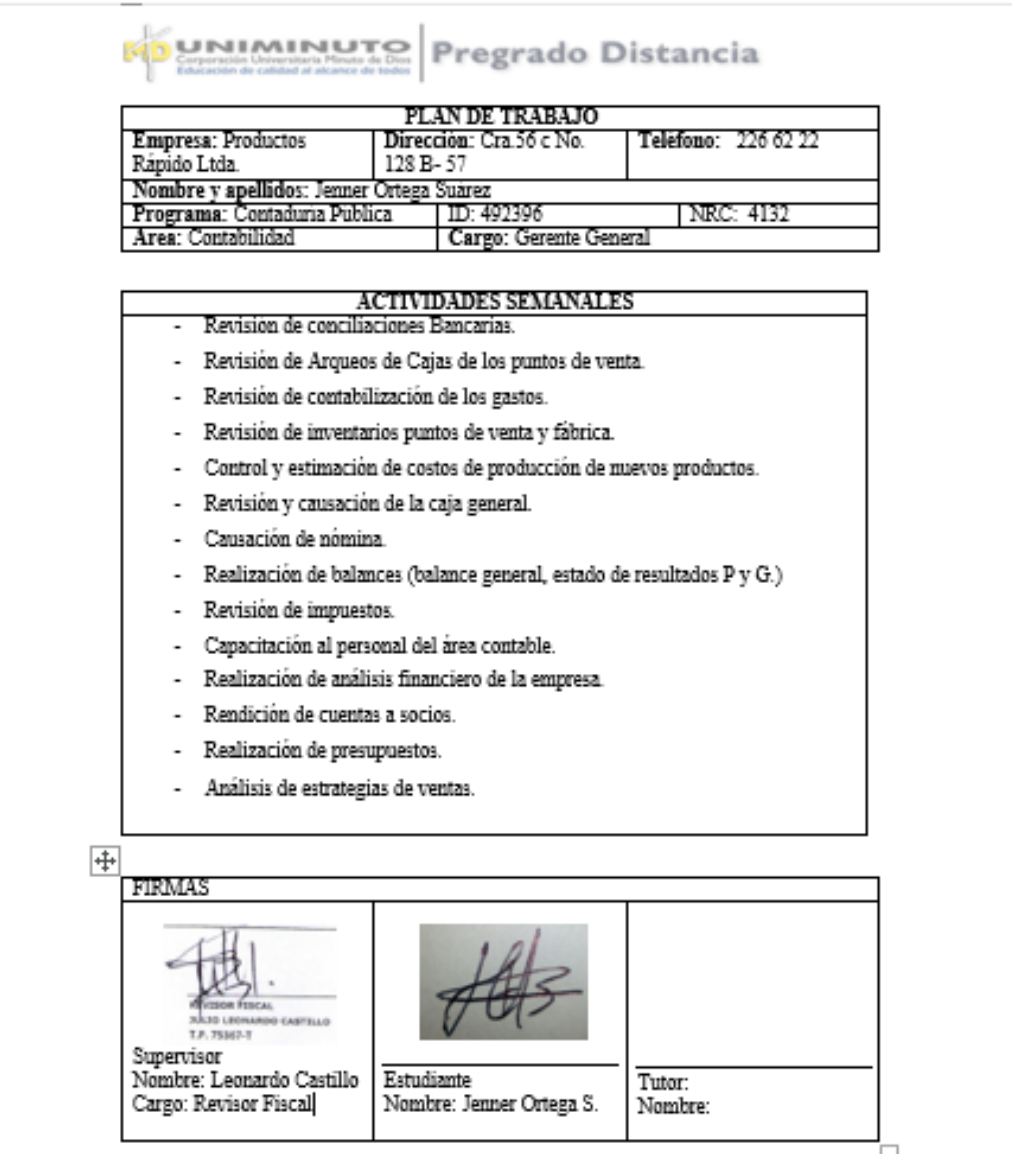